#### **Готовимся к уроку Урок 9-10**

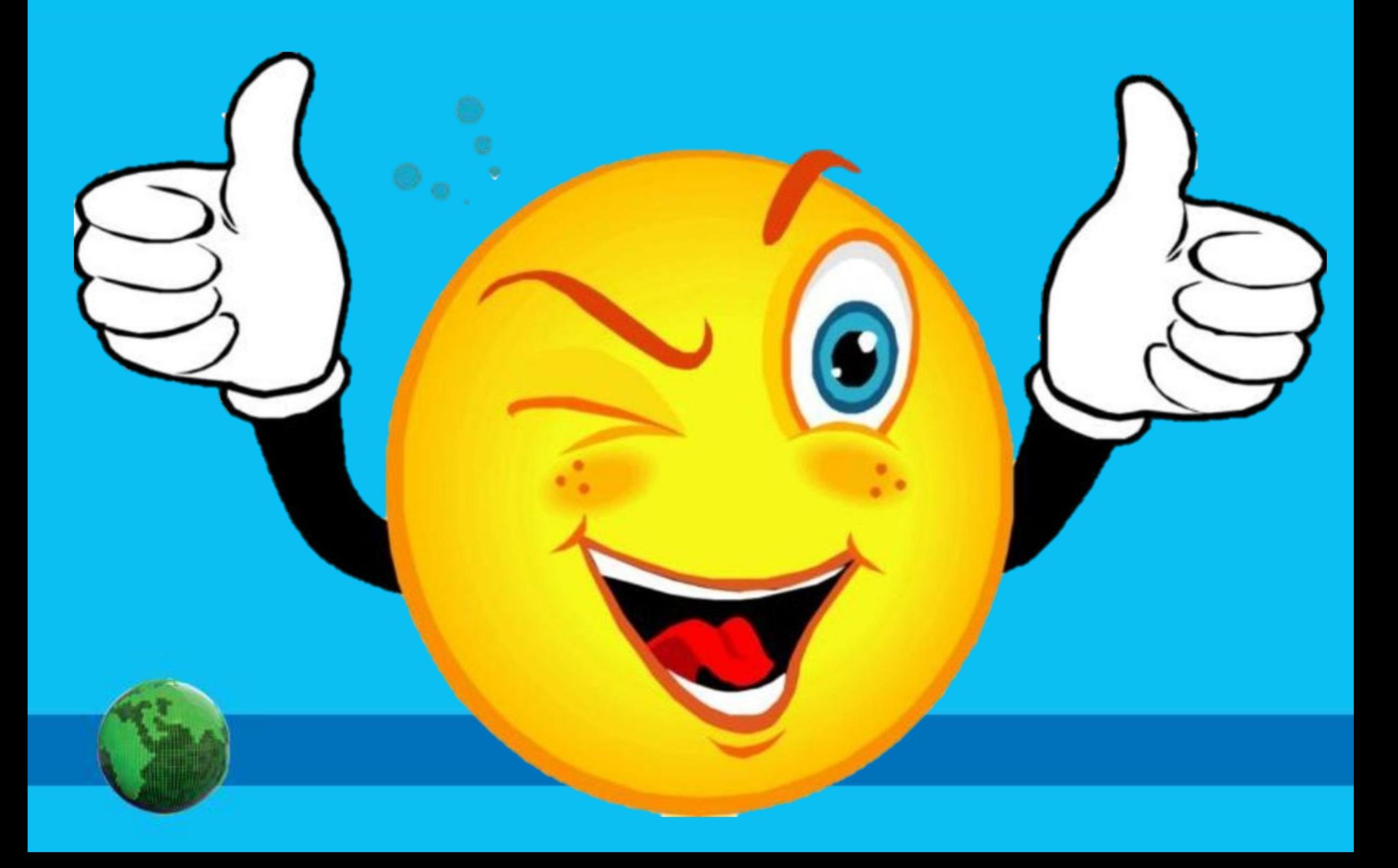

#### **Домашнее задание**

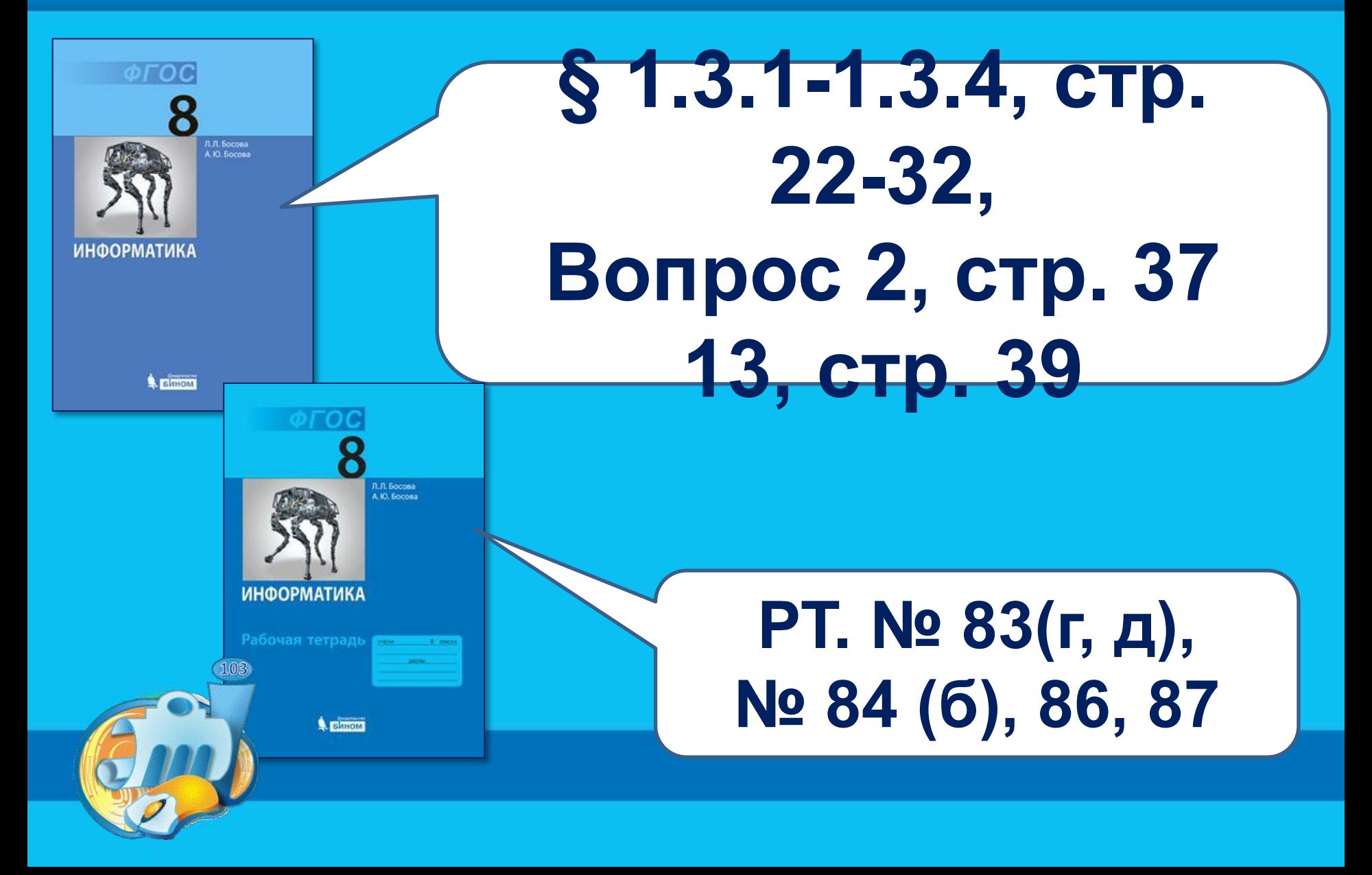

# **Устное повторение:**

- **1. Как перевести число из 2СС в 8СС? Из 2СС в 16СС?**
- **2. Как перевести число из 8СС в 2СС? Из 16СС в 2СС?**
- **3. Как перевести число из 16СС в 8СС?**
- **4. Как в памяти компьютера записываются целые положительные числа?**
- **5. Как в памяти компьютера записываются целые отрицательные числа?**
- **6. Сколько разрядов отводится для записи целых чисел без знака?**
- **7. Сколько разрядов отводится для записи целых положительных чисел?**
- **8. Сколько разрядов отводится для записи**

**Прочитай высказывания. Выбери истинные.** ❑ **Зимой воробьи впадают в спячку.** ❑ **Великий русский ученый Ломоносов родился в 1711 году.** ❑ **Пройденное расстояние вычисляется как произведение скорости на время.** ❑ **Сумма чисел 3 и 5 равна 9.** ❑ **Луна – спутник Земли.** ❑ **Крокодилы обитают в Арктике. К какому типу относятся остальные высказывания?**

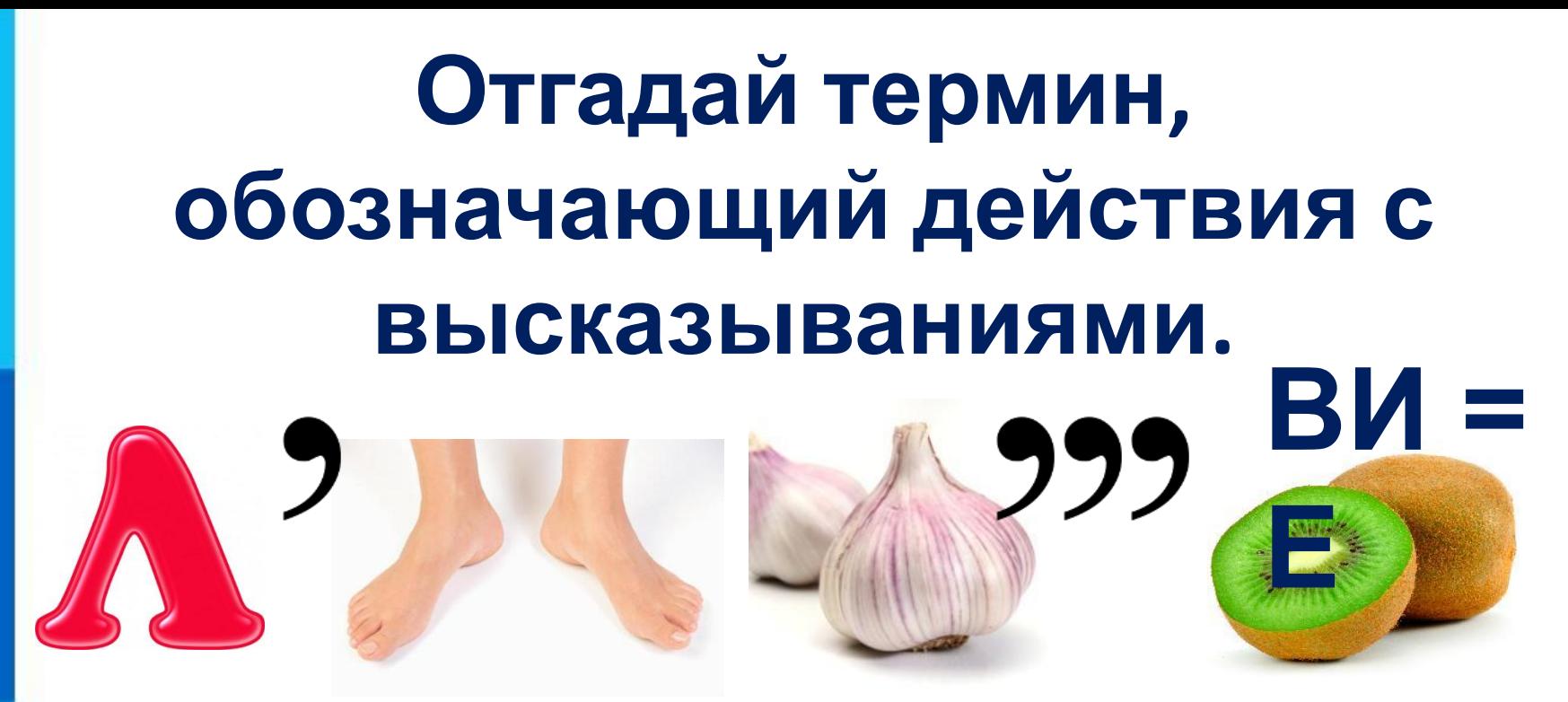

## **Логические операции**

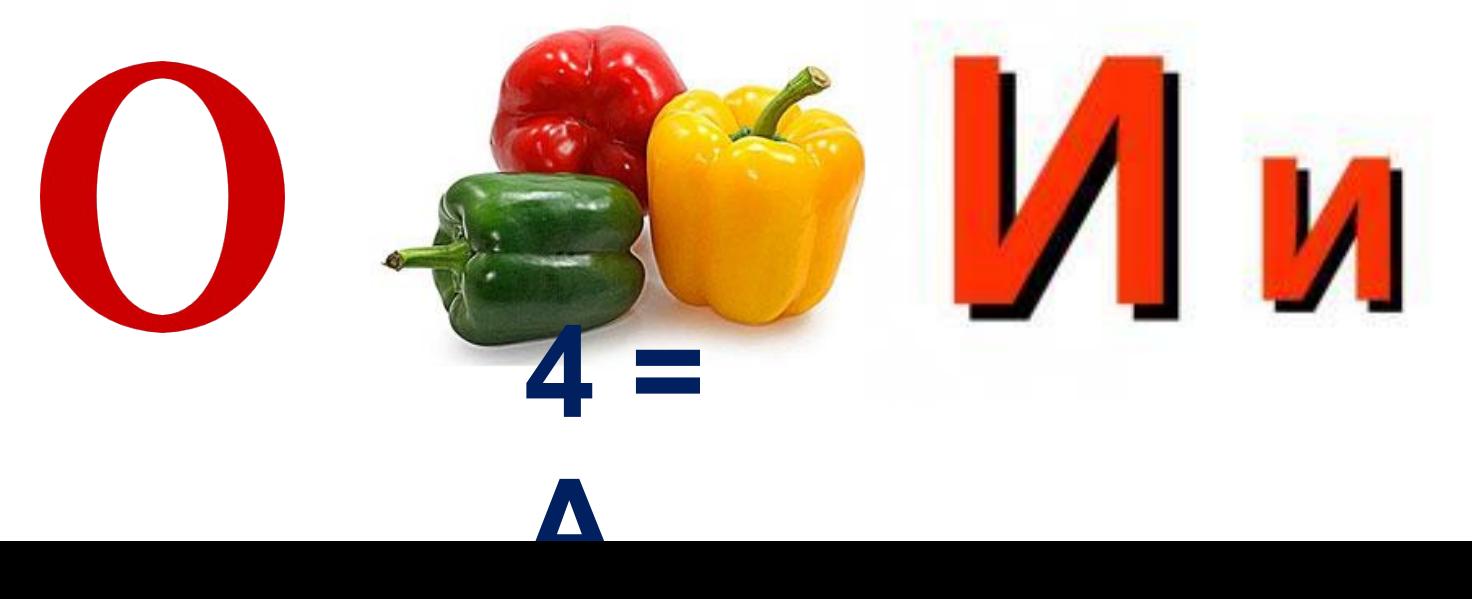

**Информатика** 

#### **Тематический модуль 2:**  *Математические основы информатики*

#### **ИСТИННОСТЬ ВЫСКАЗЫВАНИЙ. ЛОГИЧЕСКИЕ ОПЕРАЦИИ.**

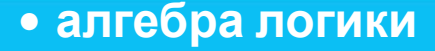

- **• высказывание**
- **• логическая операция**
	- **• конъюнкция**
	- **• дизъюнкция**
		- **• отрицание**
- **• логическое выражение**
	- **• таблица истинности**
		- **• законы логики**

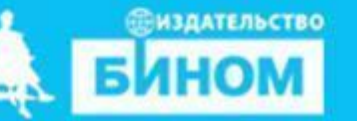

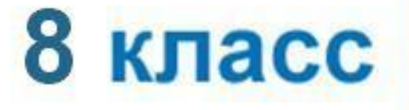

## **Задачи урока:**

#### **Узнать: о логических операциях .**

#### **Научиться : определять истинность высказываний.**

### **Что такое логика?**

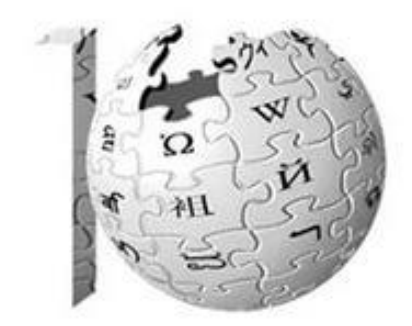

Википел Свободная энциклопедия  **Ло́ гика (др.-греч. Λογική) наука о мышлении, о формах, методах и законах интеллектуальной познавательной**

#### **Основоположники логики:**

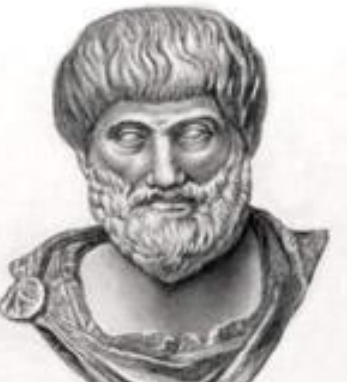

*Аристотель* (384-322 до н.э.). Основоположник формальной логики (понятие, суждение, умозаключение).

*Джордж Буль* (1815-1864). Создал новую область науки - Математическую логику (Булеву алгебру или Алгебру высказываний).

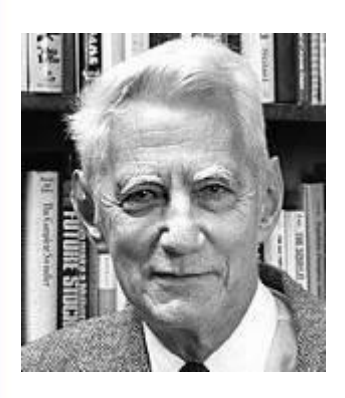

*Клод Шеннон* (1916-2001). Его исследования позволили применить алгебру логики в вычислительной технике

#### **Высказывание**

*Высказывание* - это предложение на любом языке, содержание которого можно однозначно определить как **истинное** или **ложное**.

В русском языке высказывания выражаются повествовательными предложениями:

#### *Земля вращается вокруг Солнца. Москва - столица.*

Но не всякое повествовательное предложение является высказыванием:

#### *Это высказывание ложное.*

Побудительные и вопросительные предложения высказываниями не являются.

*Без стука не входить! Откройте учебники. Ты выучил стихотворение?*

#### **Высказывание или нет?**

- Зимой идет дождь.
- Снегири живут в Крыму.

Кто к нам пришел?

У треугольника 5 сторон.

Как пройти в библиотеку?

Переведите число в десятичную систему.

Запишите домашнее задание

# **Подумай и ответь:**

В следующих высказываниях выделите простые высказывания, обозначив каждое из них буквой. Запишите с помощью букв каждое составное высказывание.

1) Число 376 чётное и трёхзначное.

2) Зимой дети катаются на коньках или на лыжах.

3) Новый год мы встретим на даче или на Красной площади.

4) Земля имеет форму шара, который из космоса кажется голубым.

5) На уроке математики старшеклассники отвечали на вопросы учителя, а также писали самостоятельную работу.

## **Алгебра логики**

*Алгебра логики* определяет правила записи, вычисления значений, упрощения и преобразования высказываний.

В алгебре логики высказывания обозначают буквами и называют *логическими переменными*.

Если высказывание истинно, то значение соответствующей ему логической переменной обозначают единицей (*А* = **1**),

а если ложно - нулём (*В* = **0**).

**0** и **1** называются *логическими значениями*.

# **Учимся создавать опорный консі (заполните предложенную схему)**

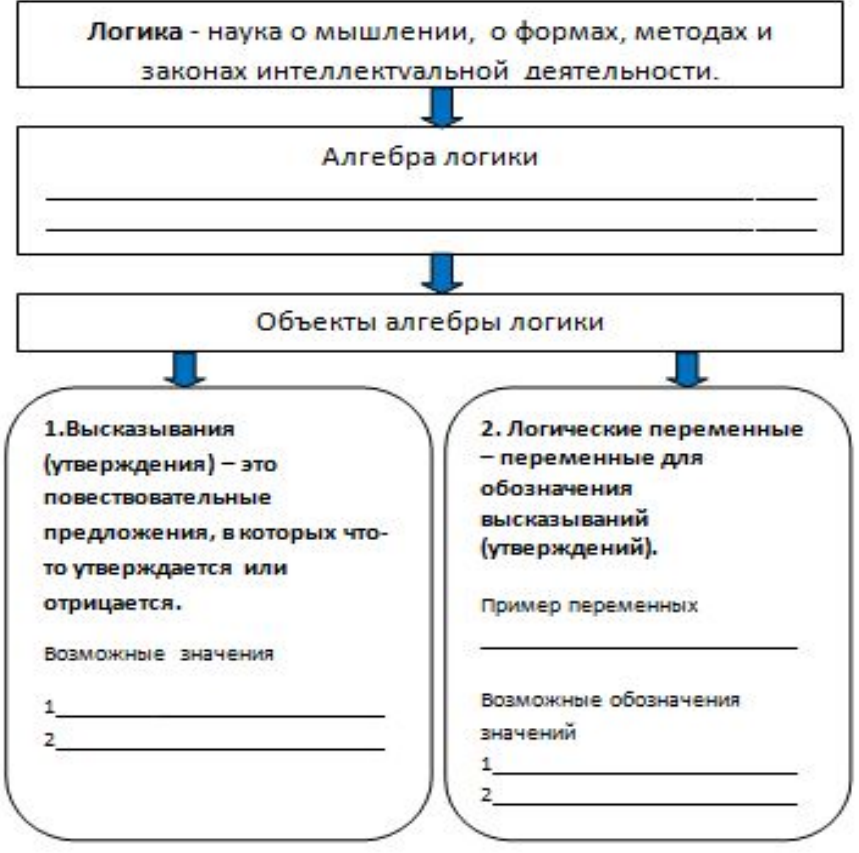

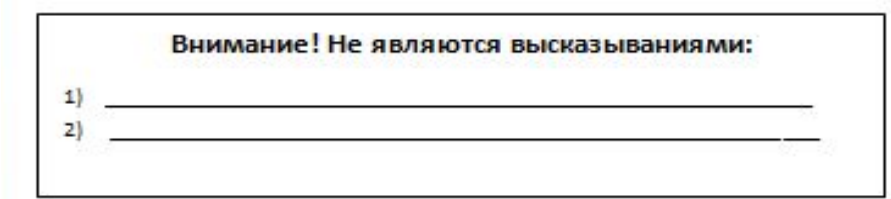

л. л. Босова<br>А. Ю. Босова **ИНФОРМАТИКА** Вином

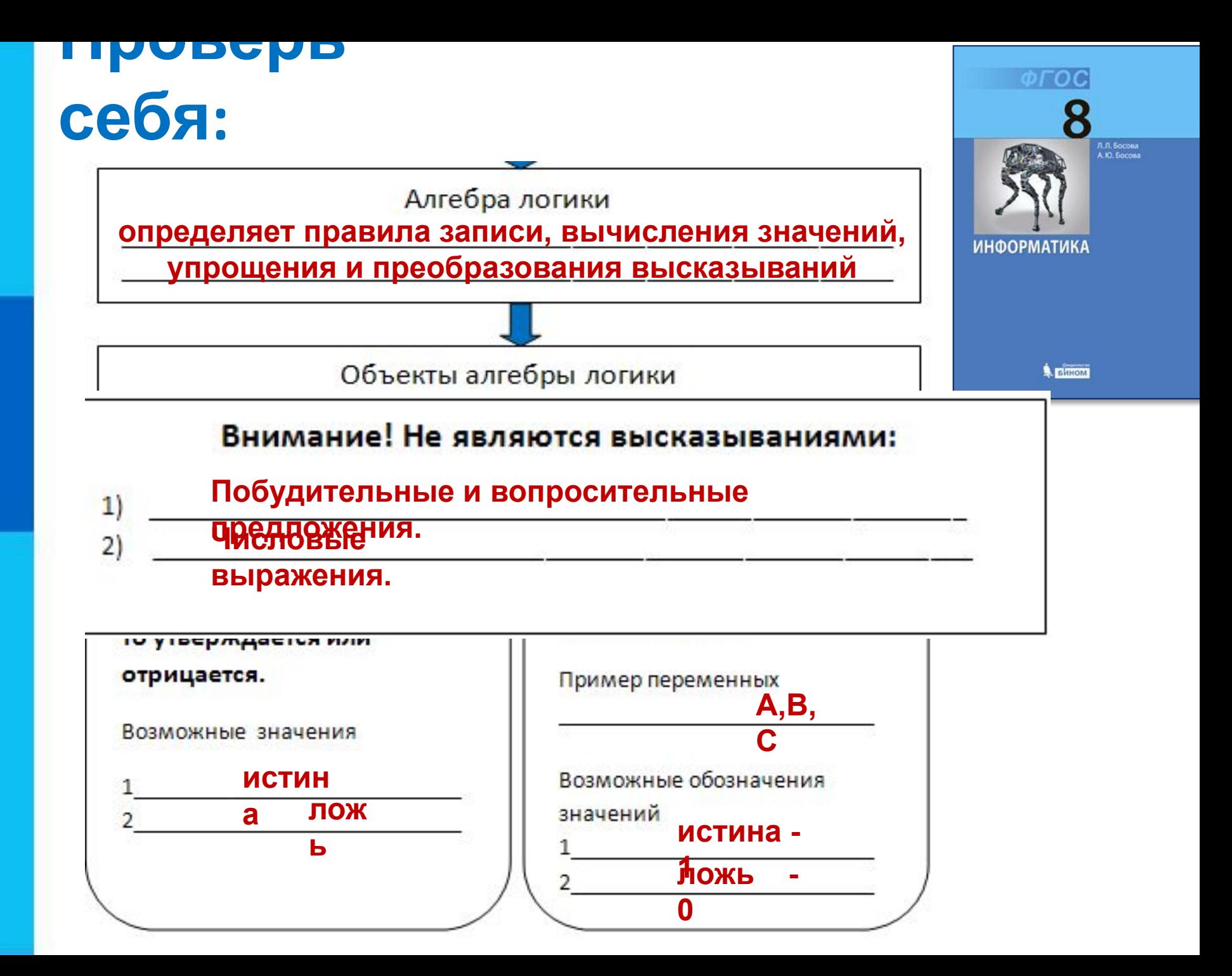

### **Смотрим видео:**

#### Логические выражения и операции. Их таблицы истинности.

# **Закрепление изученного**

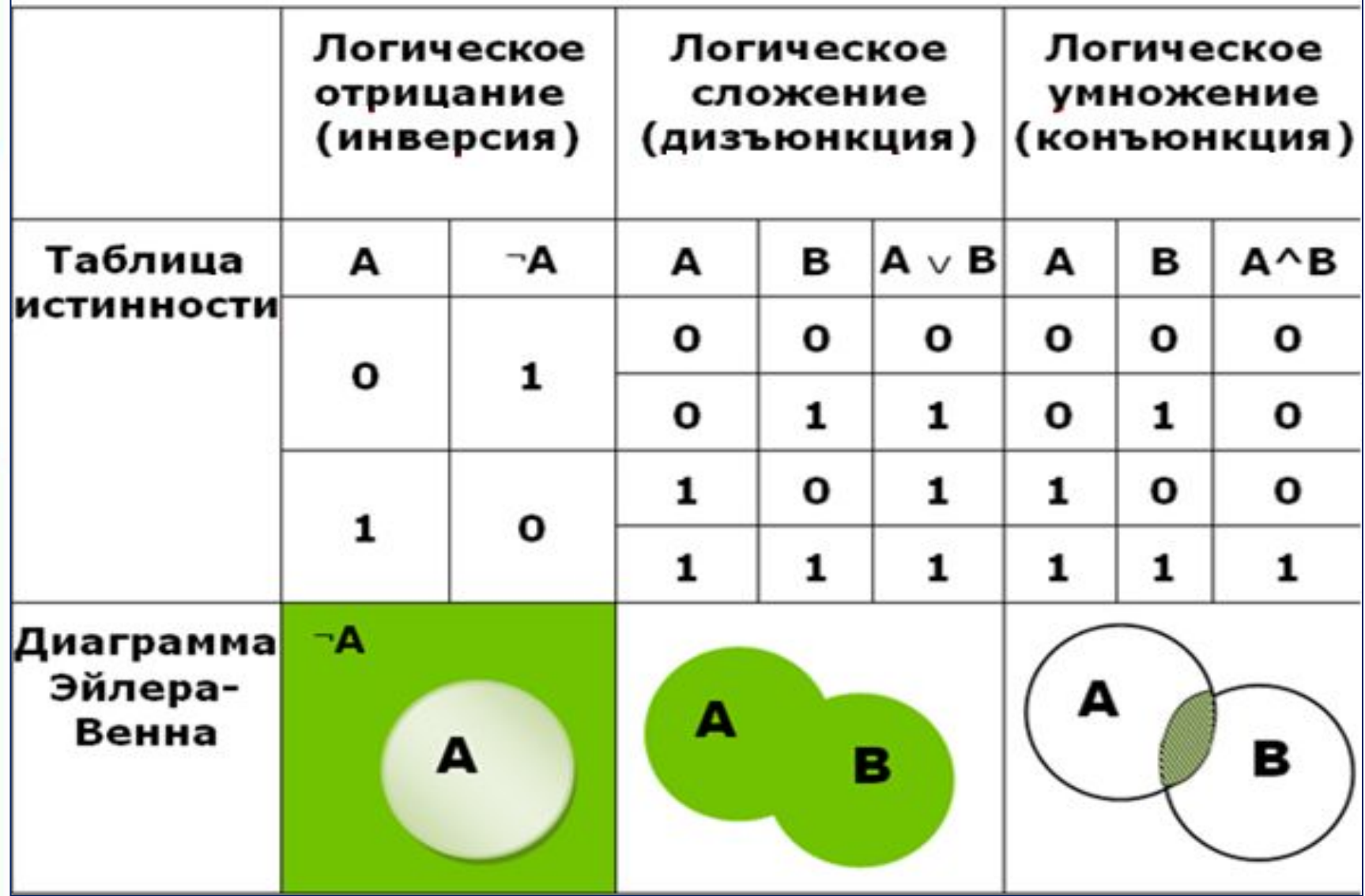

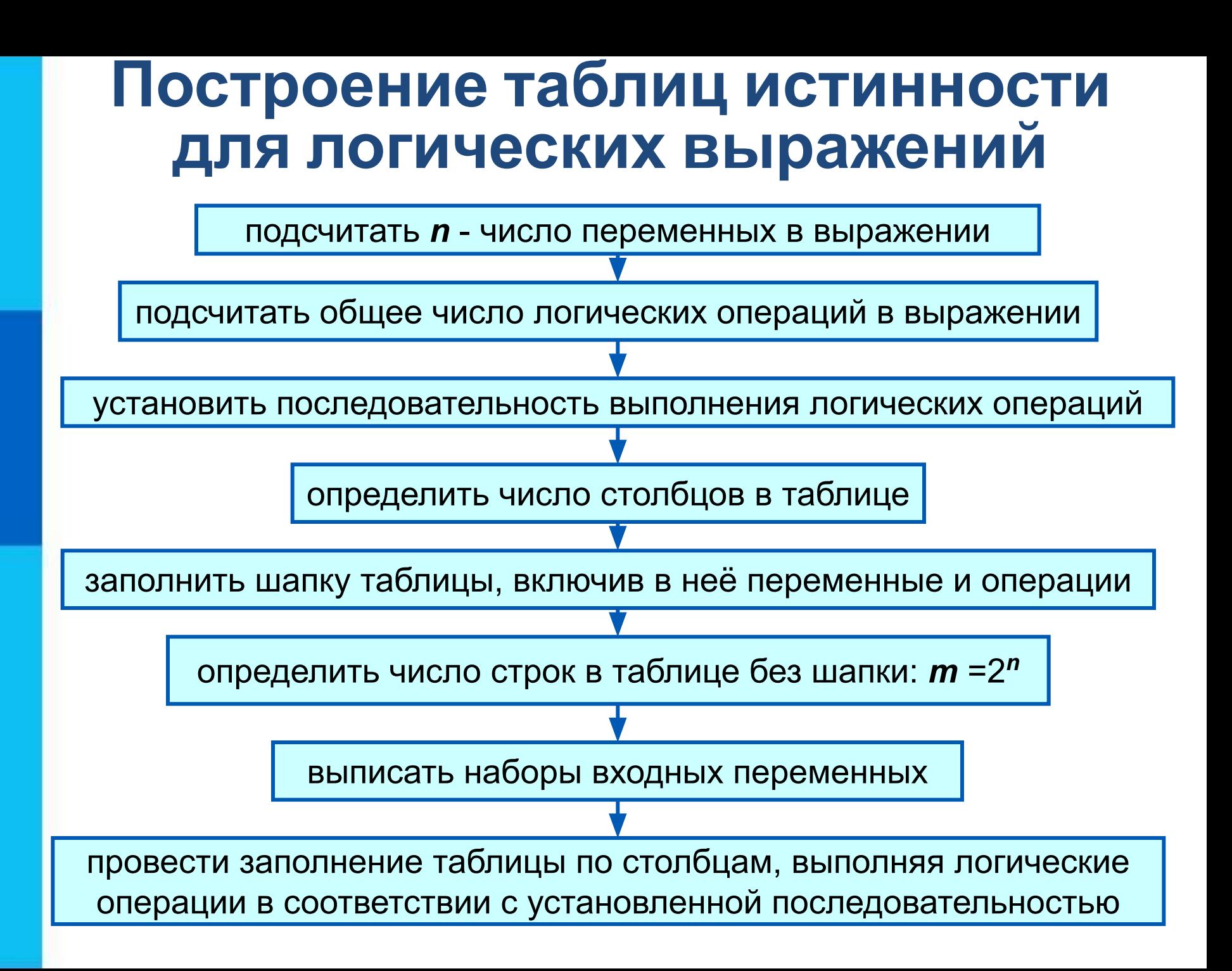

#### **Пример построения таблицы истинности**

*А* V *A* & *B n = 2,*   $m = 2^2 = 4$ .

Приоритет операций: &, V

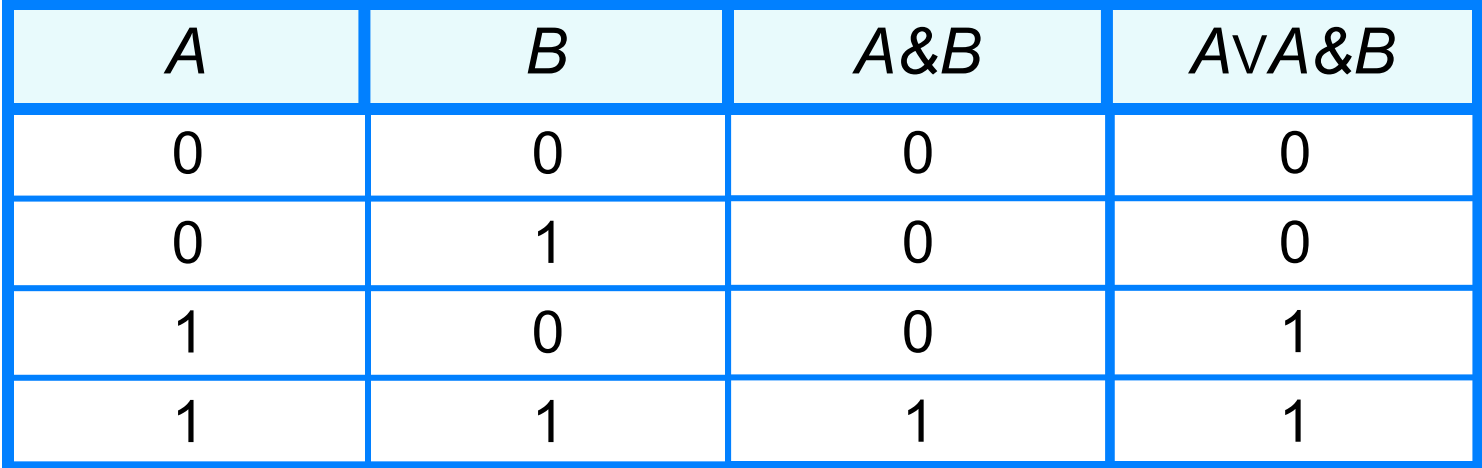

# **Свойства логических операций**

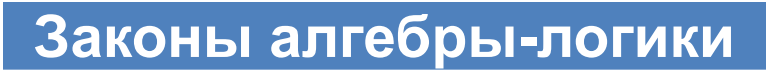

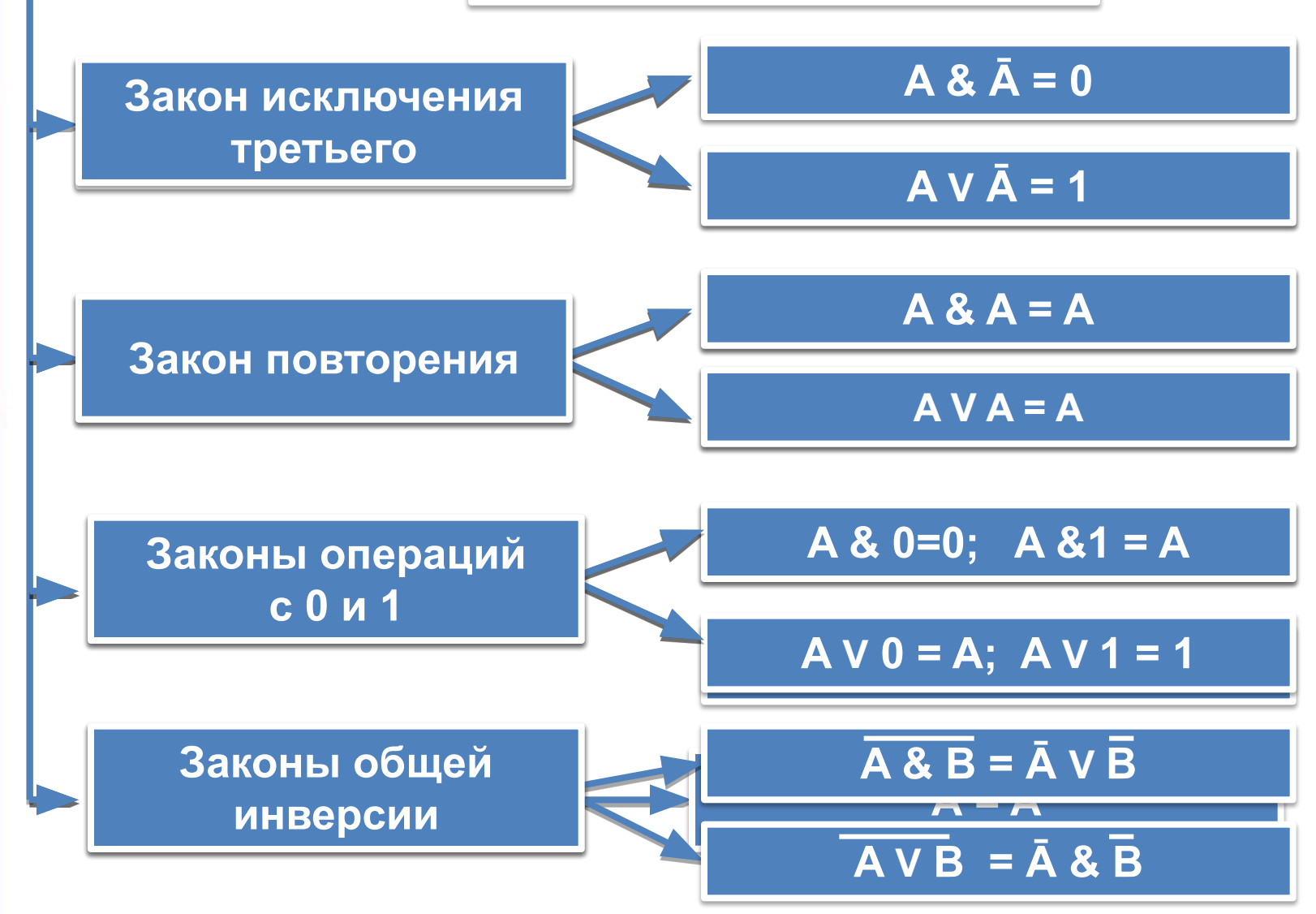

# $B$ ЫПОЛНИ ВМЕСТЕ С УЧИТЕЛ

83. Заполните пропуски и постройте таблицы истинности для логических выражений.

a)  $A \vee A \& B$ Количество логических переменных: 2+2=

Порядок выполнения логических операций:  $A \vee A$  & B

**2 1**

**ЛНФОРМАТИКА** 

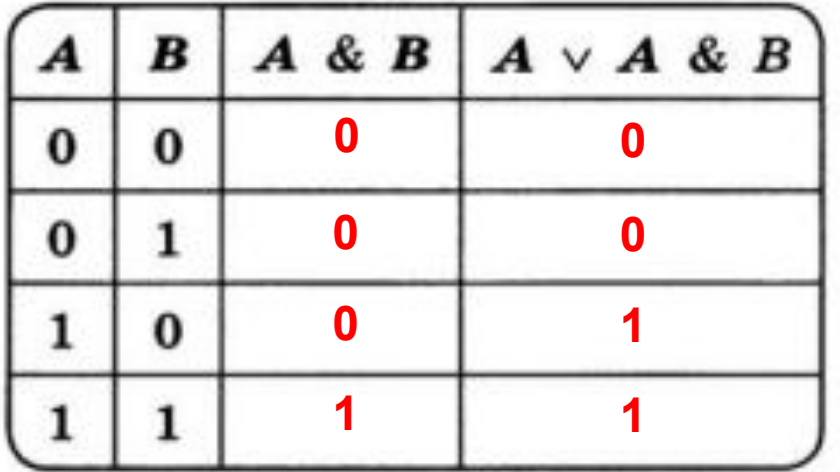

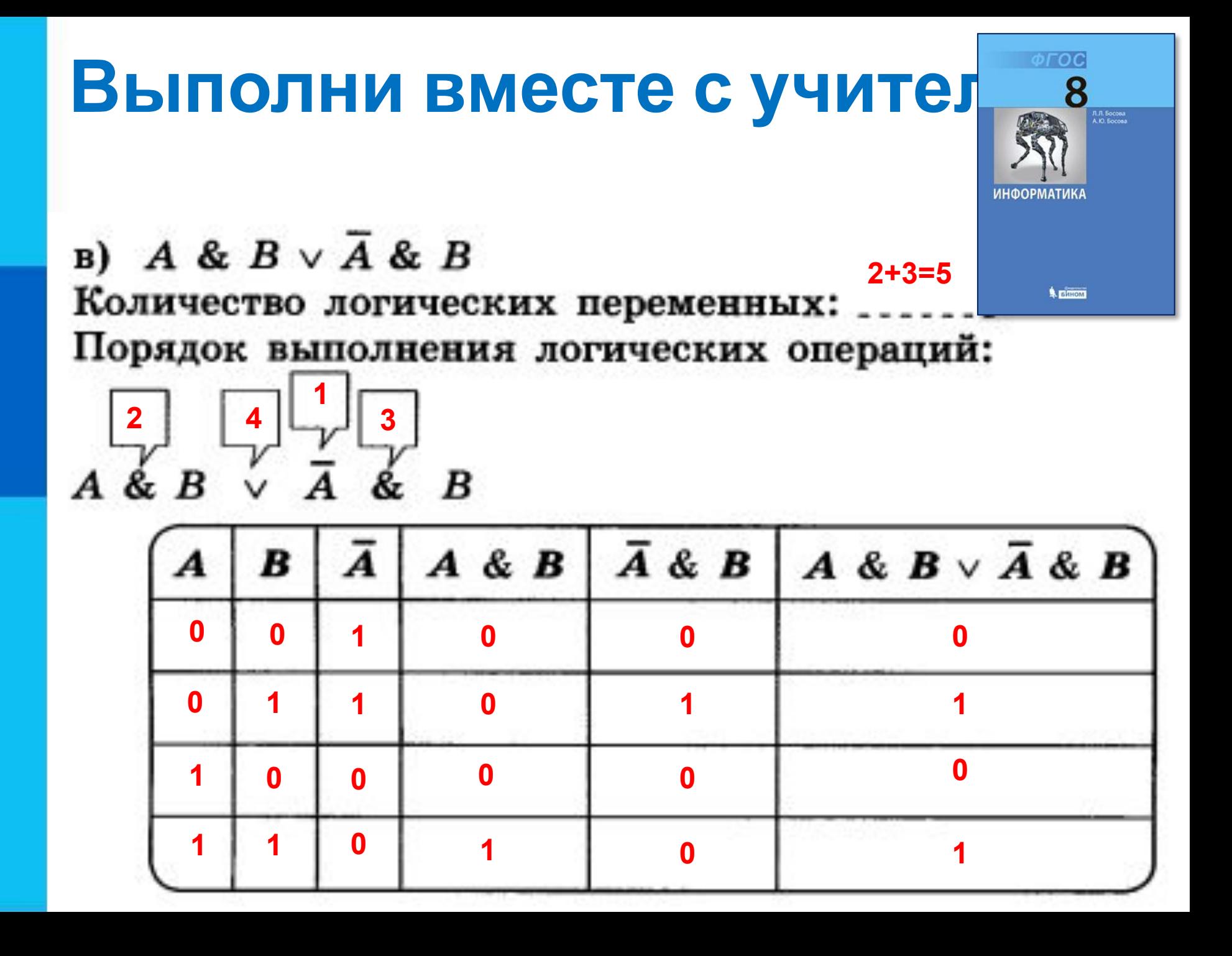

## 11. Найдите значения выражений: 1)  $(1 \vee 1) \vee (1 \vee 0);$ 2)  $(((1 \vee 0) \vee 1) \vee 1);$  $3) (0 \& 1) \& 1;$  $4) 1 & (1 & 1) & (1) & (1)$ 5)  $((1 \vee 0) \& (1 \& 1)) \& (0 \vee 1);$ 6)  $((1 \& 1) \vee 0) \& (0 \vee 1);$ 7)  $((0 & 0) \vee 0) & (1 \vee 1);$

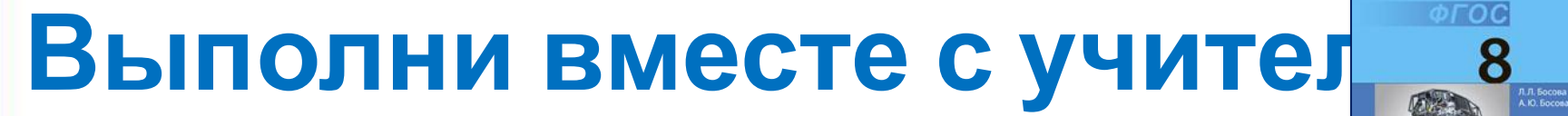

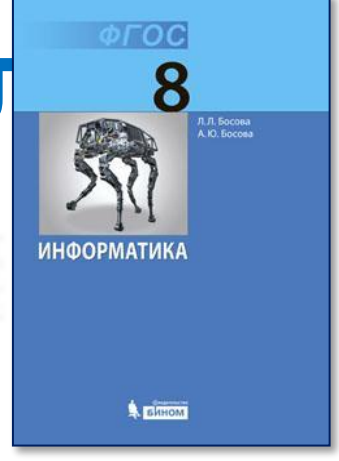

#### ാറ **Выполни самостоятельн** Л.Л. Босова<br>A.Ю. Босова **ИНФОРМАТИКА** 6)  $A \& (A \vee B)$ **A** GAHOM **2+2=4** Количество логических переменных: **1** Порядок выполнения логических операций: A &  $(A \vee B)$  $A \vee B$   $A \& (A \vee B)$ B

**1**

# **Стоп, урок! Стоп, дела! Отдыхать пришла пора!**

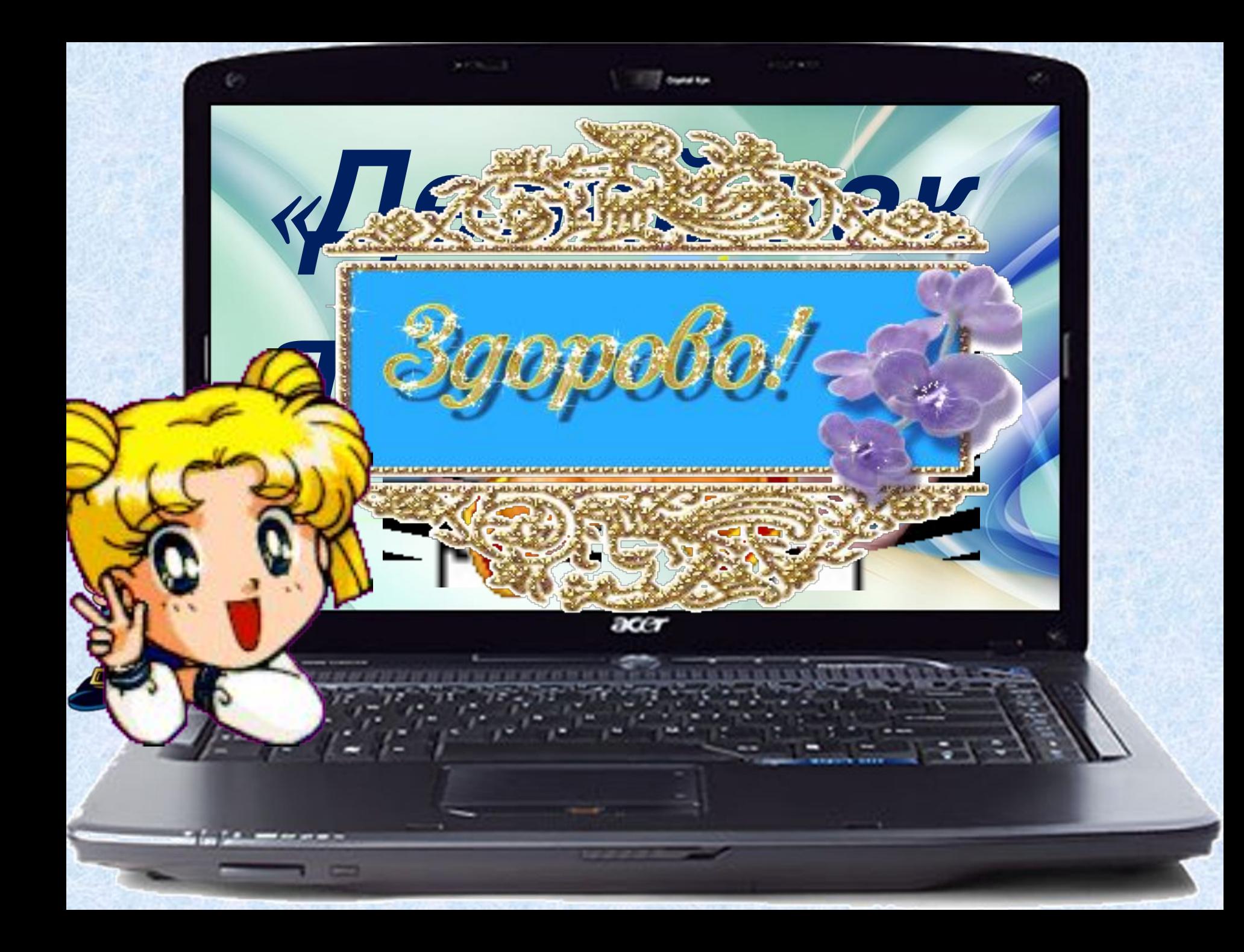

# **Выполни самостоятельн**

e)  $\overline{A \& B \vee C}$ 

Количество логических переменных: ...... Порядок выполнения логических операций:

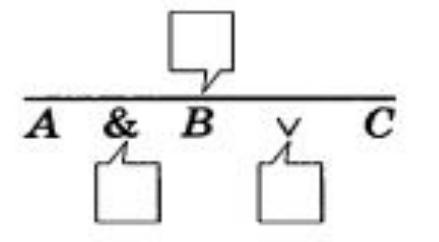

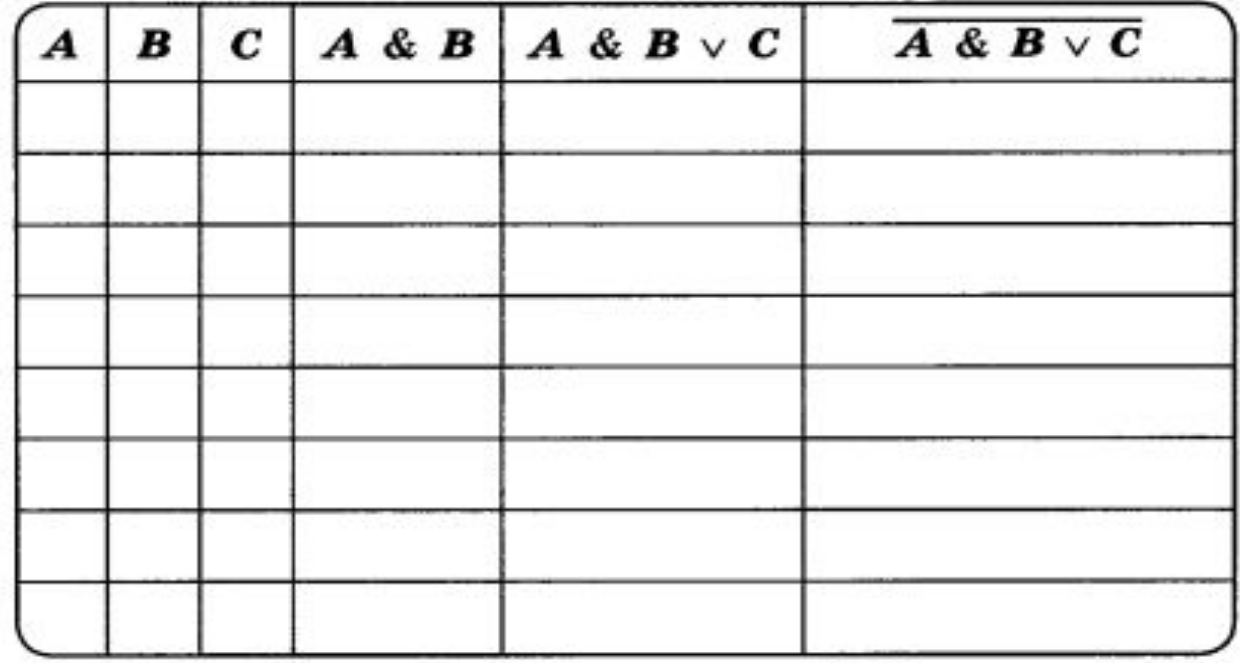

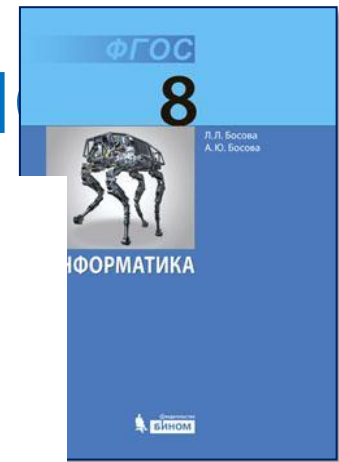

### **Выполни самостоятельн** л. л. Босова<br>A Ю. Босова **ИНФОРМАТИКА** 84. Проведите доказательство логических законов общей инверсии с помощью таблиц истинности:

а) для логического умножения:  $\overline{A \& B} = \overline{A} \vee \overline{B}$ :

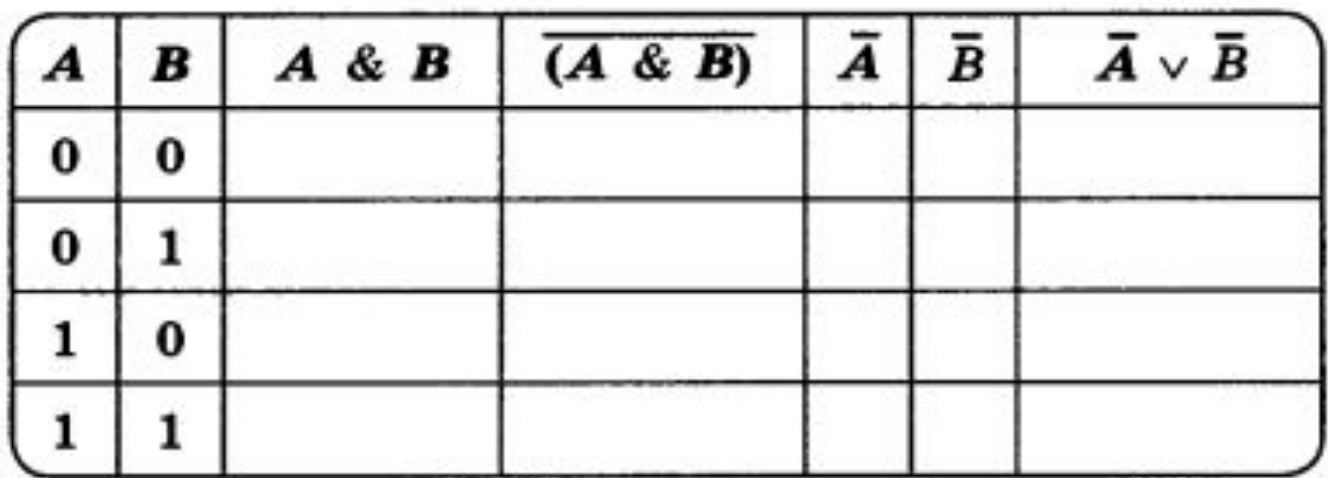

# **Подведение итогов урока:**

- **• Вам было легко или были трудности?**
- **• Что у вас получилось лучше всего и без ошибок?**
- **• Какое задание было самым интересным и почему?**
- **• Как бы вы оценили** Это же так просто! **свою работу?** Я это сделаю!

Я могу это сделать! Я попытаюсь... Как мне это сделать? Я хочу это сделать!

Я не могу это сделать (не умею, не получится)

Я не буду этого делать.